Документ подписан простой электронной подписью Информация о владельце: ФИО: Погребная Ярослава Адольфовна Должность: Директор Дата подписания: 19.11.2022 12:45:42 Уникальный программный ключ: df3b41101d3b2b77a07bf7ecfceb4c437367e6f2

**Частное образовательное учреждение профессионального образования «Налоговый колледж»**

# **РАБОЧАЯ ПРОГРАММА учебной дисциплины**

# **ЕН.02 ИНФОРМАТИКА**

Специальность 40.02.01Право и организация социального обеспечения

Квалификация выпускника: юрист

Образовательная программа на базе среднего общего образования Образовательная программа на базе основного общего образования

Формы обучения: очная/заочная

**Москва 2022**

**Рабочая программа учебной дисциплины составлена на основании Федерального государственного образовательного стандарта среднего профессионального образования по специальности 40.02.01 Право и организация социального обеспечения, утв. приказом Минобрнауки от 12.05.2014 г. №508.**

Авторы: преподаватель Суханов В.А.

Рабочая программа обсуждена на заседании ЦК общих гуманитарных и социально-экономических дисциплин

Протокол № 6 от 29 июня 2022 г.

СОГЛАСОВАНО Заместитель директора по УМР Ложникова Т.В. (подпись, фамилия и инициалы) Учебный 29 июня 2022 г. отдел  $*_{MO}$ 

.

## **СОДЕРЖАНИЕ**

- 1. [ПАСПОРТ РАБОЧЕЙ ПРОГРАММЫ УЧЕБНОЙ ДИСЦИПЛИНЫ](#page-3-0) 4
- 1.1. [Область применения Рабочей программы](#page-3-1) 4
- 1.2. [Место учебной дисциплины в структуре ППССЗ](#page-3-2) 4

1.3. [Цели и задачи учебной дисциплины -](#page-3-3) требования к результатам освоения учебной [дисциплины](#page-3-3) 4

1.4. Рекомендуемое количество часов на освоение рабочей программы

учебной дисциплины **Ошибка! Закладка не определена.Ошибка! Закладка не определена.**

- 2. [СТРУКТУРА И СОДЕРЖАНИЕ УЧЕБНОЙ ДИСЦИПЛИНЫ](#page-4-0) 5
- 2.1. [Объем учебной дисциплины и виды учебной работы](#page-4-1) 5
- 2.2. [Тематический план и содержание учебной дисциплины](#page-5-0) 6
- 3. [УСЛОВИЯ РЕАЛИЗАЦИИ УЧЕБНОЙ ДИСЦИПЛИНЫ](#page-11-0) 12
- 3.1. [Требования к минимальному материально-техническому обеспечению](#page-11-1) 12
- 3.2. [Информационное обеспечение обучения](#page-11-2) 12
- 4. [КОНТРОЛЬ И ОЦЕНКА РЕЗУЛЬТАТОВ ОСВОЕНИЯ УЧЕБНОЙ](#page-11-3)  [ДИСЦИПЛИНЫ](#page-11-3) 12

### <span id="page-3-0"></span>**1. ПАСПОРТ РАБОЧЕЙ ПРОГРАММЫ УЧЕБНОЙ ДИСЦИПЛИНЫ**

#### **1.1. Область применения программы**

<span id="page-3-1"></span>Рабочая программа учебной дисциплины «Информатика» является частью Программы подготовки специалистов среднего звена (далее - ППССЗ) в соответствии с ФГОС по специальности СПО 40.02.01 Право и организация социального обеспечения.

#### **1.2. Место учебной дисциплины в структуре ППССЗ**

<span id="page-3-2"></span>Учебная дисциплина «Информатика» относится к математическому и общему естественнонаучному учебному циклу ППССЗ.

#### <span id="page-3-3"></span>**1.3. Цели и задачи учебной дисциплины - требования к результатам освоения учебной дисциплины**

**Целью** данной дисциплины является изучение студентами основных понятий автоматизированной обработки информации, состава и структуры ПЭВМ и вычислительных систем, базовых системных программных продуктов и пакетов прикладных программ.

**Задачи** дисциплины:

- знакомство студентов с программным обеспечением, составом и структурой ПЭВМ;
- освоение студентами понятийного аппарата;
- освоение студентами правил автоматизированной обработки информации;

 формирование умений по обработке текстовой, графической, числовой и табличной информации.

Дисциплина направлена на формирование

#### *общих компетенций:*

ОК 1. Понимать сущность и социальную значимость своей будущей профессии, проявлять к ней устойчивый интерес.

ОК 2. Организовывать собственную деятельность, выбирать типовые методы и способы выполнения профессиональных задач, оценивать их эффективность и качество.

ОК 3. Принимать решения в стандартных и нестандартных ситуациях и нести за них ответственность.

ОК 4. Осуществлять поиск и использование информации, необходимой для эффективного выполнения профессиональных задач, профессионального и личностного развития.

ОК 5. Использовать информационно-коммуникационные технологии в профессиональной деятельности.

ОК 6. Работать в коллективе и команде, эффективно общаться с коллегами, руководством, потребителями.

ОК 7. Брать на себя ответственность за работу членов команды (подчиненных), результат выполнения заданий.

ОК 8. Самостоятельно определять задачи профессионального и личностного развития, заниматься самообразованием, осознанно планировать повышение квалификации.

ОК 9. Ориентироваться в условиях постоянного изменения правовой базы.

ОК 10. Соблюдать основы здорового образа жизни, требования охраны труда.

ОК 11. Соблюдать деловой этикет, культуру и психологические основы общения, нормы и правила поведения.

ОК 12. Проявлять нетерпимость к коррупционному поведению.

#### *профессиональных компетенций:*

ПК 1.5. Осуществлять формирование и хранение дел получателей пенсий, пособий и других социальных выплат.

ПК 2.1. Поддерживать базы данных получателей пенсий, пособий, компенсаций и других социальных выплат, а также услуг и льгот в актуальном состоянии.

ПК 2.2. Выявлять лиц, нуждающихся в социальной защите, и осуществлять их учет, используя информационно-компьютерные технологии.

В результате освоения учебной дисциплины обучающийся должен **уметь**:

использовать базовые системные программные продукты;

 использовать прикладное программное обеспечение общего назначения для обработки текстовой, графической, числовой информации.

В результате освоения учебной дисциплины обучающийся должен **знать**:

 основные понятия автоматизированной обработки информации, общий состав и структуру персональных электронно-вычислительных машин (далее - ЭВМ) и вычислительных систем;

 базовые системные программные продукты и пакеты прикладных программ для обработки текстовой, графической, числовой и табличной информации.

<span id="page-4-0"></span> *особенности информационных потоков своей будущей профессиональной деятельности, освоение методов и приемов, обеспечивающих эффективность в правовом пространстве*(формируется за счет часов вариативной части).

## **2. СТРУКТУРА И СОДЕРЖАНИЕ УЧЕБНОЙ ДИСЦИПЛИНЫ**

#### **2.1. Объем учебной дисциплины и виды учебной работы**

#### <span id="page-4-1"></span>*Очная форма обучения*

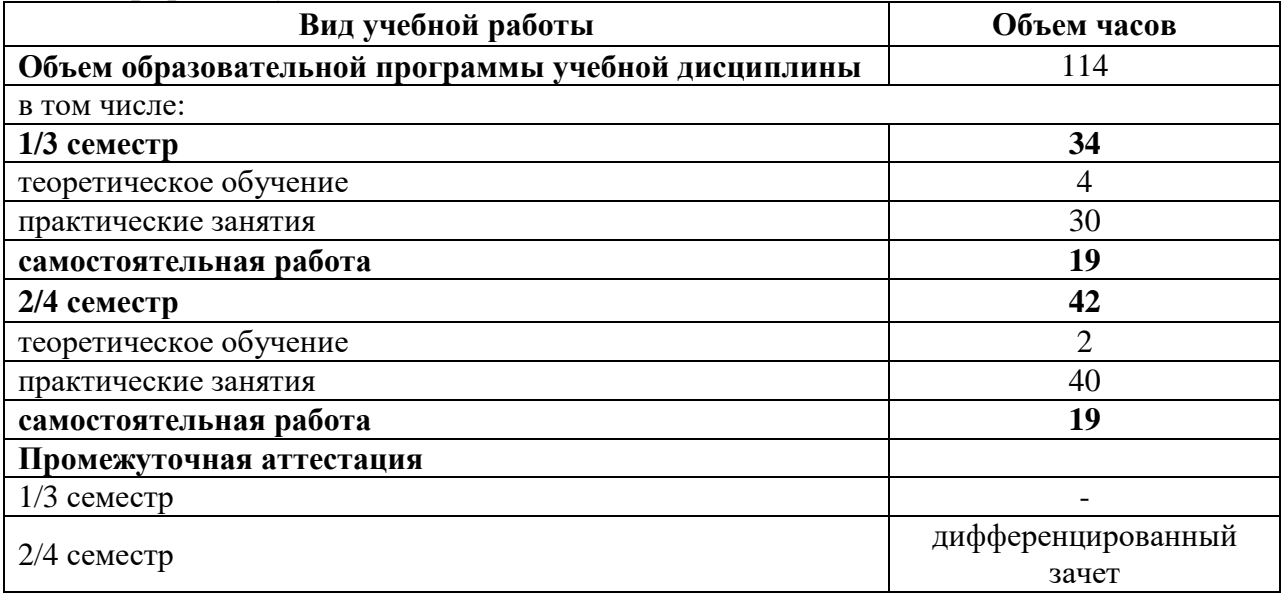

#### **Заочная форма**

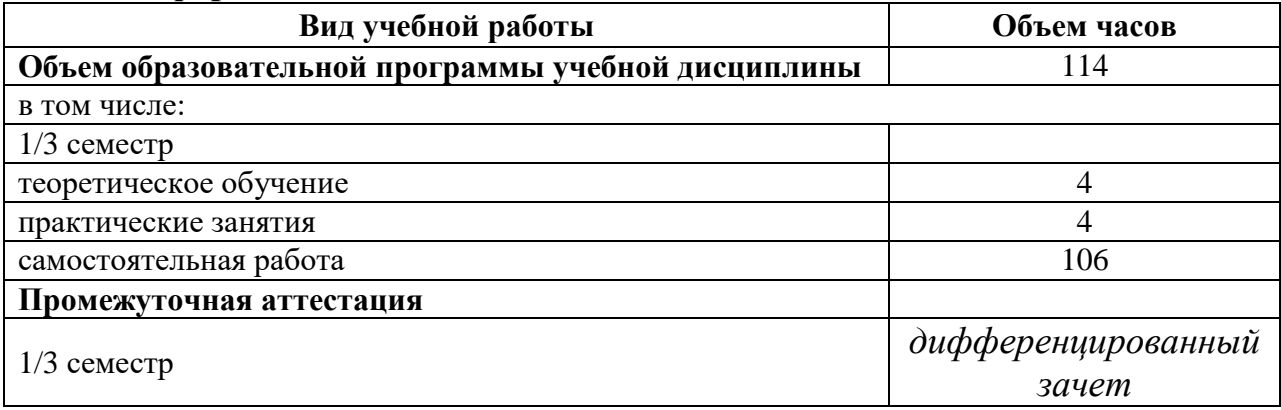

# **2.2. Тематический план и содержание учебной дисциплины**

<span id="page-5-0"></span>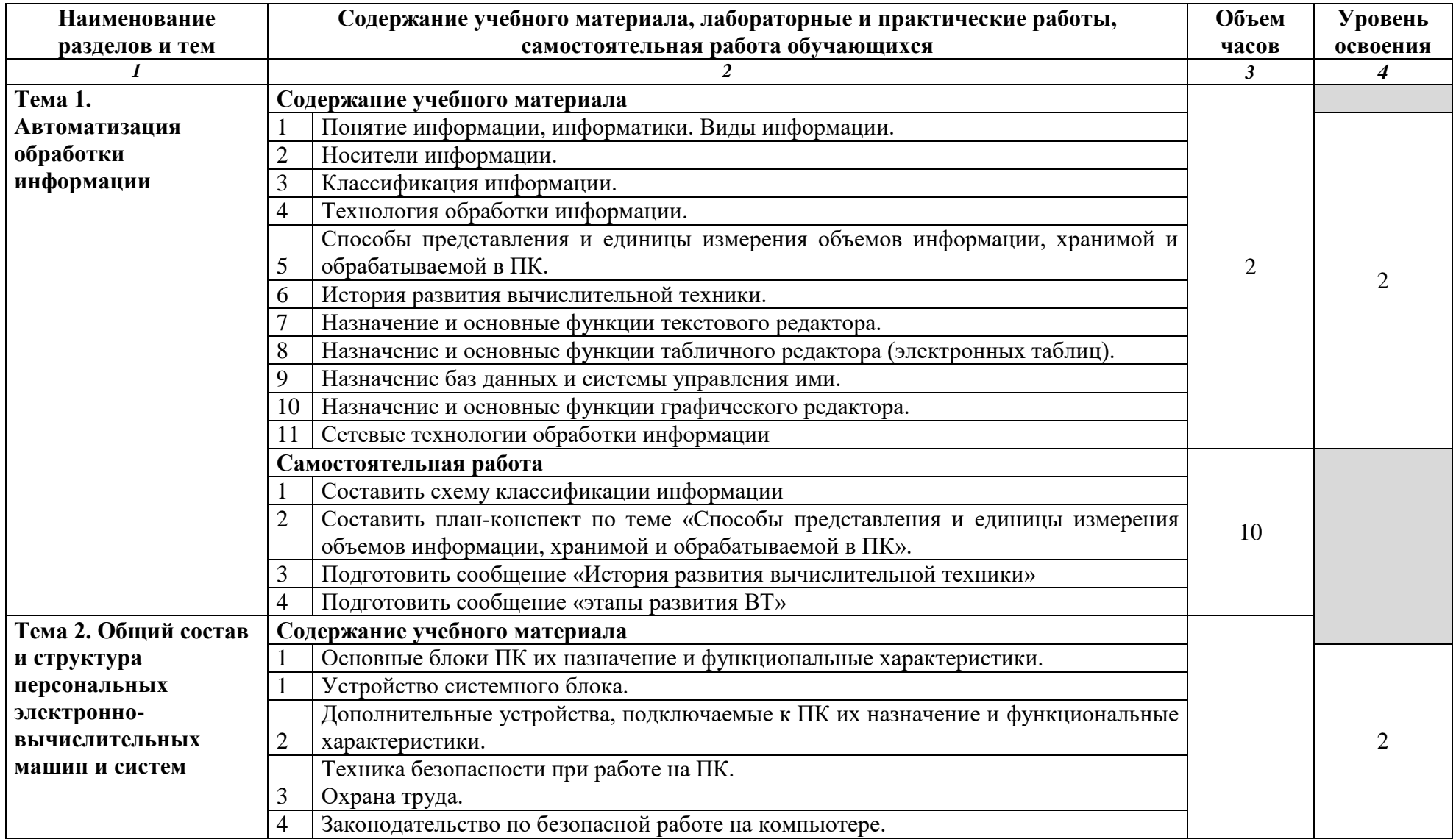

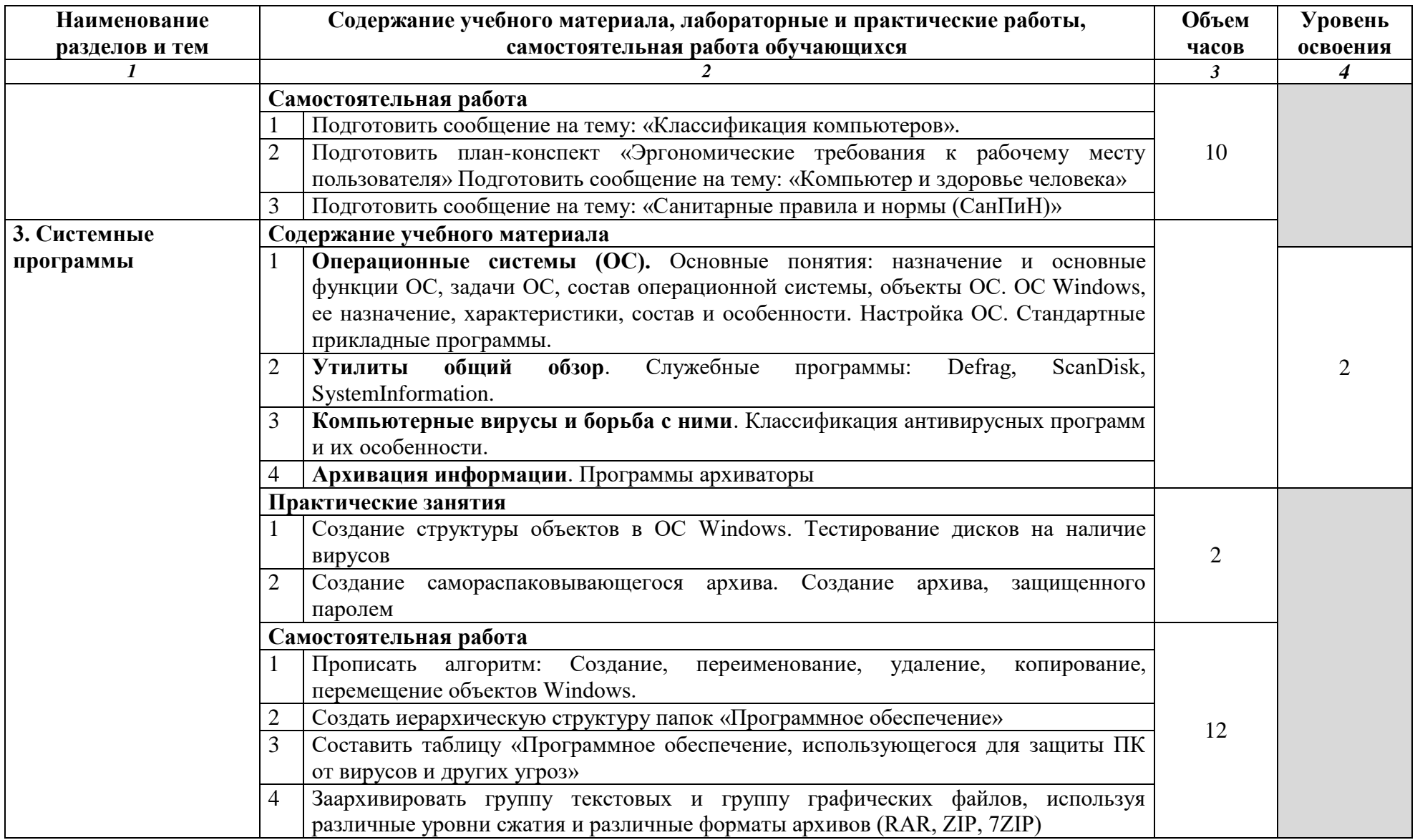

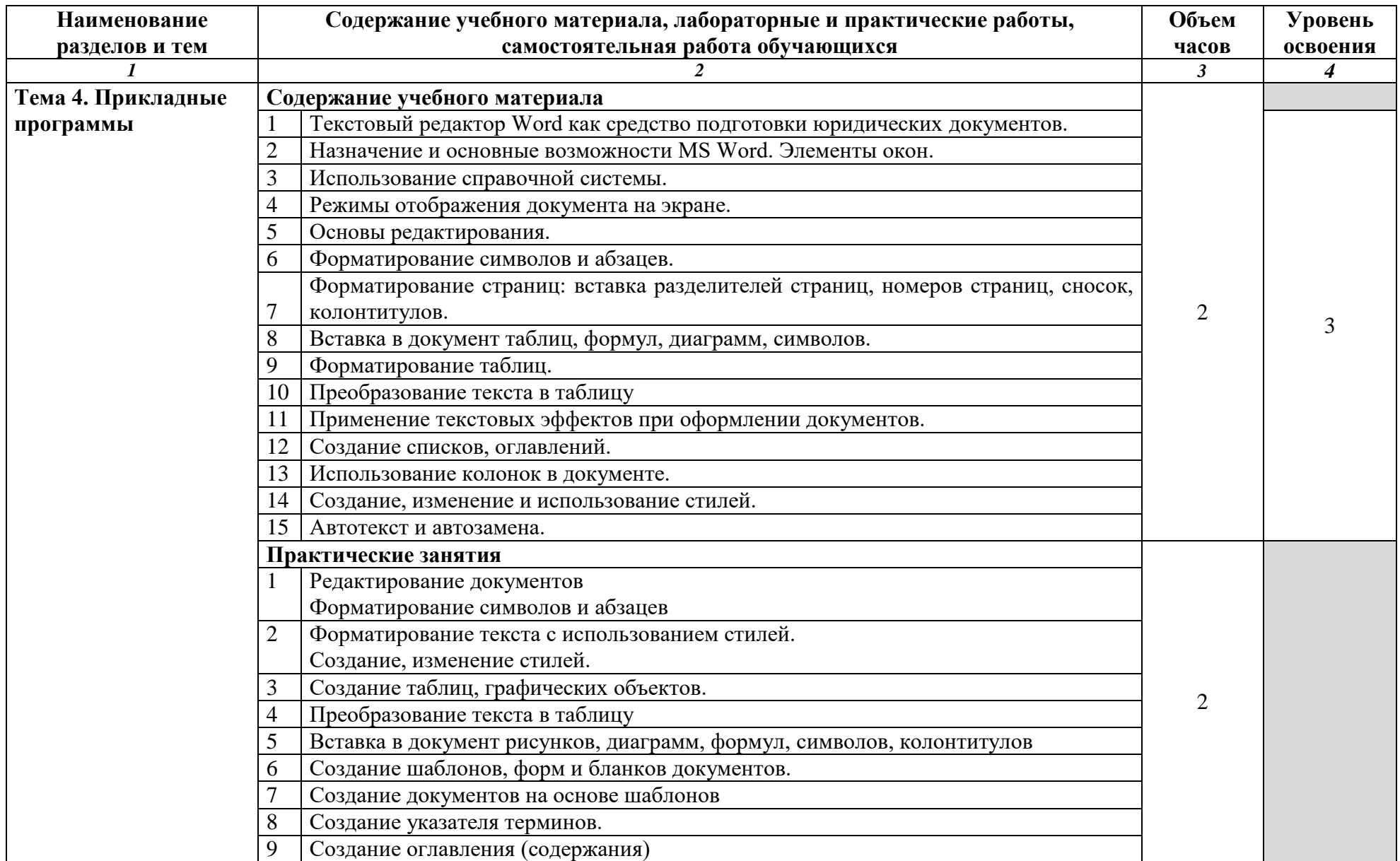

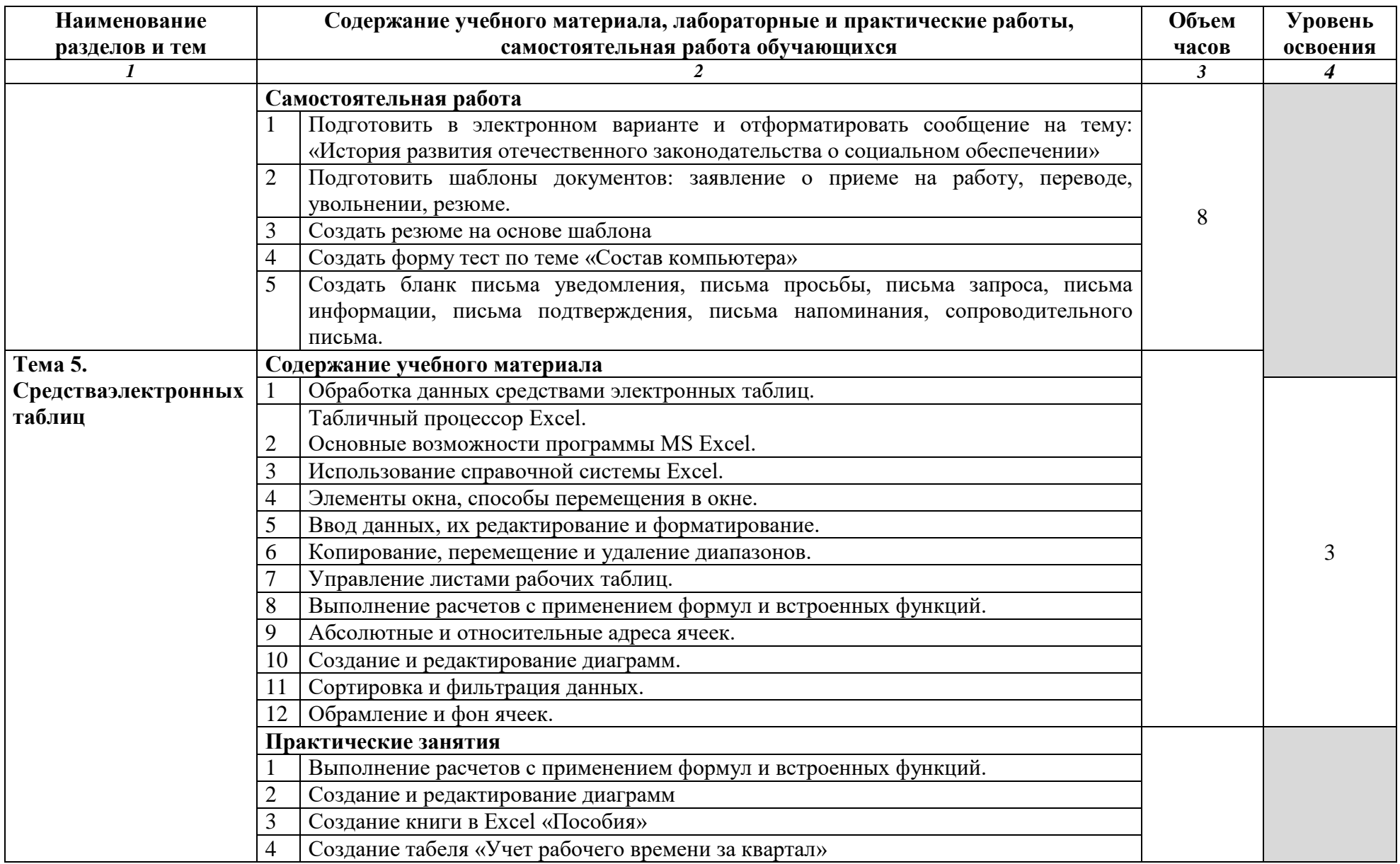

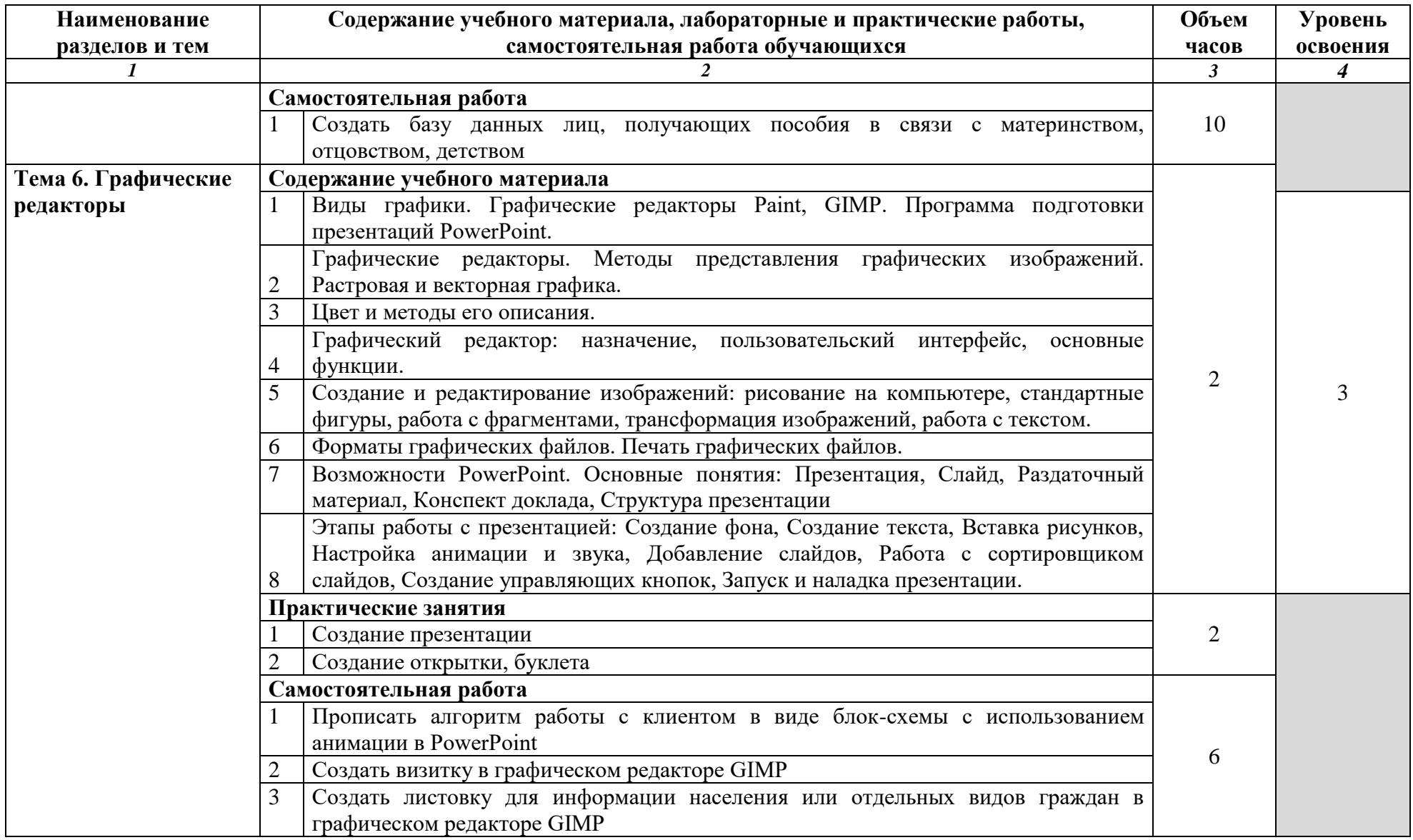

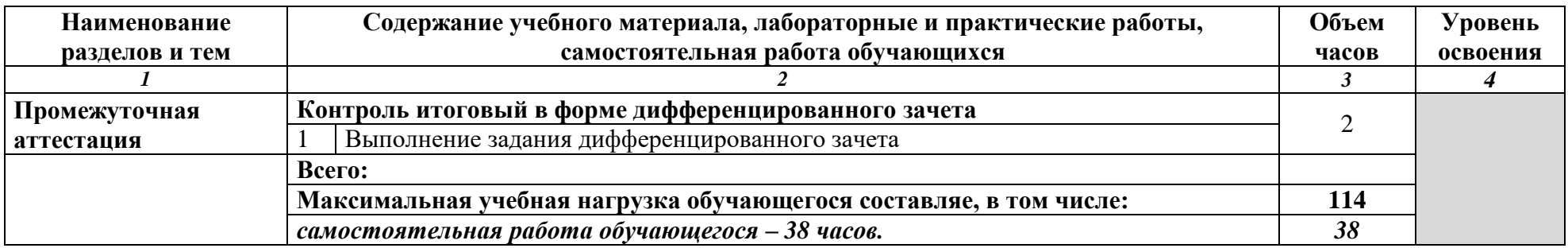

Для характеристики уровня освоения учебного материала используются следующие обозначения:

1. ознакомительный (узнавание ранее изученных объектов, свойств);

1. репродуктивный (выполнение деятельности по образцу, инструкции или под руководством);

2. продуктивный (планирование и самостоятельное выполнение деятельности, решение проблемных задач).

## **3. УСЛОВИЯ РЕАЛИЗАЦИИ УЧЕБНОЙ ДИСЦИПЛИНЫ**

### **3.1. Требования к минимальному материально-техническому обеспечению**

<span id="page-11-1"></span><span id="page-11-0"></span>Реализация учебной дисциплины требует наличия учебного кабинета (компьютерный класс или компьютерная лаборатория)

#### **Оборудование учебного кабинета:**

- посадочные места по количеству обучающихся;
- рабочее место преподавателя;
- комплект учебно-методических и раздаточных материалов по дисциплине.

#### **Технические средства обучения:**

- интерактивная доска или экран;
- мультимедийный проектор;

 компьютер для преподавателя с лицензионным системным и специализированным программным обеспечением;

 компьютеры для обучающихся с лицензионным системным и специализированным программным обеспечением.

### **3.2. Информационное обеспечение обучения**

<span id="page-11-2"></span>Перечень рекомендуемых учебных изданий, Интернет-ресурсов, дополнительной литературы.

#### <span id="page-11-3"></span>**Основные источники:**

- 1. Платонов, Ю.М. Информатика : учебное пособие / Ю.М. Платонов, Ю.Г. Уткин, М.И. Иванов ; Министерство транспорта Российской Федерации, Московская государственная академия водного транспорта. – Москва : Альтаир : МГАВТ, 2014. 226 с. : табл., схем., ил. – Режим доступа: по подписке. URL: [http://biblioclub.ru/index.php?page=book&id=429784.](http://biblioclub.ru/index.php?page=book&id=429784)— ЭБС «Университетская библиотека онлайн».
- 2. Информатика : учебное пособие / Е.Н. Гусева, И.Ю. Ефимова, Р.И. Коробков и др. ; Министерство образования и науки Российской Федерации, Магнитогорский государственный университет. – 4-е изд., стер. – Москва: Флинта, 2016. – 261 с.: ил. – Режим доступа: по подписке. – URL: [http://biblioclub.ru/index.php?page=book&id=83542.](http://biblioclub.ru/index.php?page=book&id=83542)— ЭБС «Университетская библиотека онлайн».

#### **Дополнительные источники:**

1. Информатика: учебное пособие / сост. И.П. Хвостова ; Министерство образования и науки Российской Федерации, Федеральное государственное автономное образовательное учреждение высшего профессионального образования «Северо-Кавказский федеральный университет». – Ставрополь : СКФУ, 2016. – 178 с. : ил. – Режим доступа: по подписке. URL: [http://biblioclub.ru/index.php?page=book&id=459050.](http://biblioclub.ru/index.php?page=book&id=459050)— ЭБС «Университетская библиотека онлайн».

#### **Интернет-ресурсы:**

- 1. Электронный ресурс: Российское образование. Федеральный портал. Форма доступа: http:// www.edu.ru
- 2. Научная электронная библиотека Elibrary: [Электронный ресурс]. Режим доступа: [http://elibrary.ru.](http://elibrary.ru/)
- 3. Гарант справочно-правовая система. [Электронный ресурс]. Режим доступа: [www.garant.ru/](http://www.garant.ru/)

# **4. КОНТРОЛЬ И ОЦЕНКА РЕЗУЛЬТАТОВ ОСВОЕНИЯ УЧЕБНОЙ ДИСЦИПЛИНЫ**

Контроль и оценка результатов освоения учебной дисциплины осуществляется преподавателем в процессе проведения практических занятий, тестирования, а также выполнения обучающимися индивидуальных заданий, исследований.

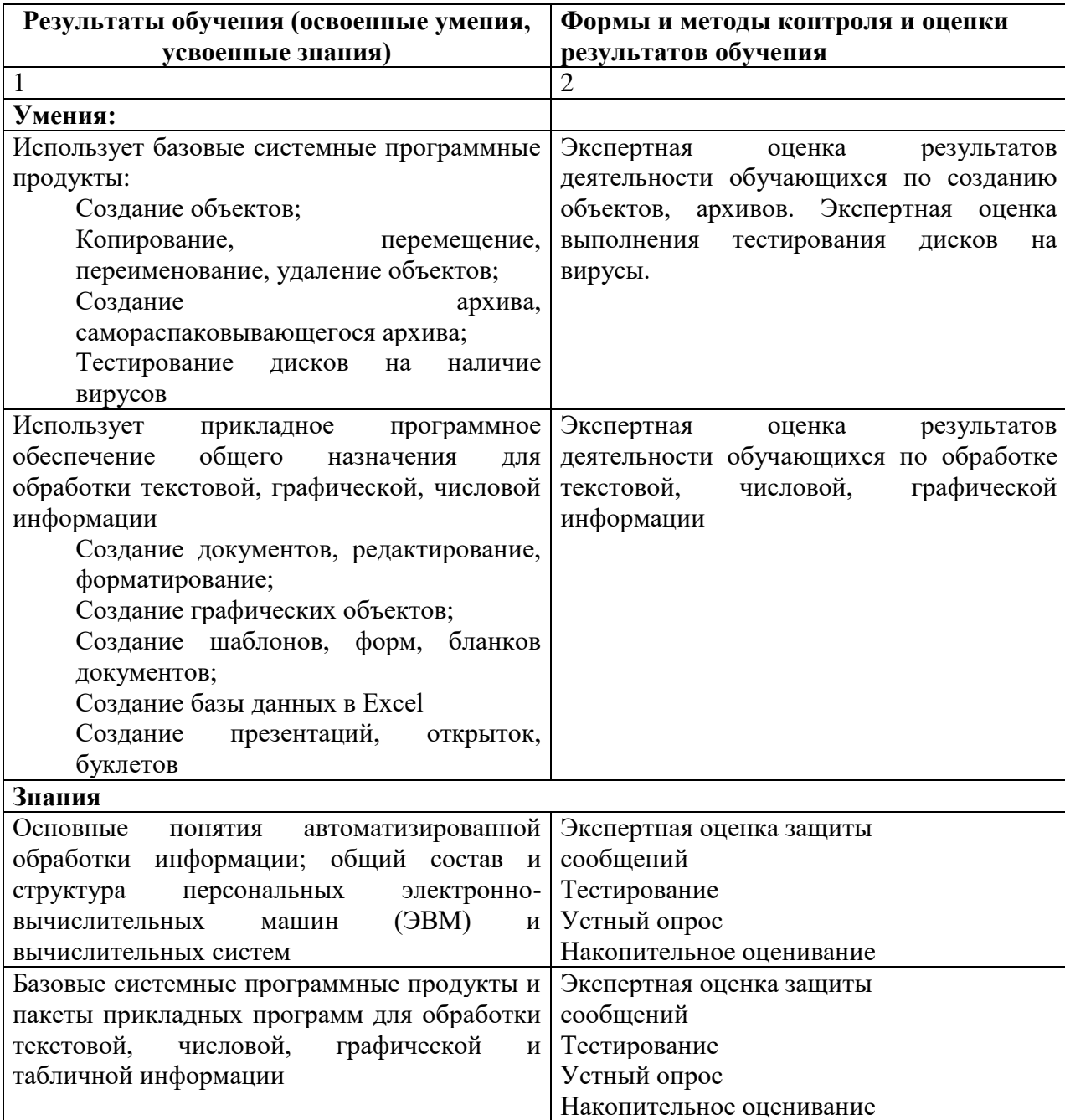